Handleiding voor het

# Landelijk Meetnet Flora - Milieu- en Natuurkwaliteit

Centraal Bureau voor de Statistiek (CBS), Voorburg Interprovinciale Werkgroep voor Inventarisatie en Monitoring van Natuur en Landschap (IAWM) Subwerkgroep Flora en Vegetatie

**15 april 2003** 

# **Handleiding Landelijk Meetnet Flora - Milieu- en Natuurkwaliteit**

#### **Naar deze handleiding kan verwezen worden als**

Centraal Bureau voor de Statistiek (2000, herziene versie 2003) Handleiding Landelijk Meetnet Flora - Milieu- en Natuurkwaliteit. CBS, Voorburg/Heerlen en Interprovinciale Werkgroep voor Inventarisatie en Monitoring van Natuur en Landschap (IAWM), subwerkgroep Flora en Vegetatie.

Het Landelijk Meetnet Flora - Milieu- en Natuurkwaliteit wordt gecoördineerd door het Centraal Bureau voor de Statistiek (CBS) en uitgevoerd door de Provincies en het CBS. Het meetnet is onderdeel van het Netwerk Ecologische Monitoring (NEM) en wordt uitgevoerd in opdracht van RIVM, VROM-DGM en IKC -Natuurbeheer.

**Coördinatie**  Lodewijk van Duuren Centraal Bureau voor de Statistiek Postbus 4000 2270 JM VOORBURG Tel.: 070 - 337 42 00 Fax: 070 - 337 59 76 E-mail: LDRN@CBS.NL

versie 15 april 2003

#### INHOUD

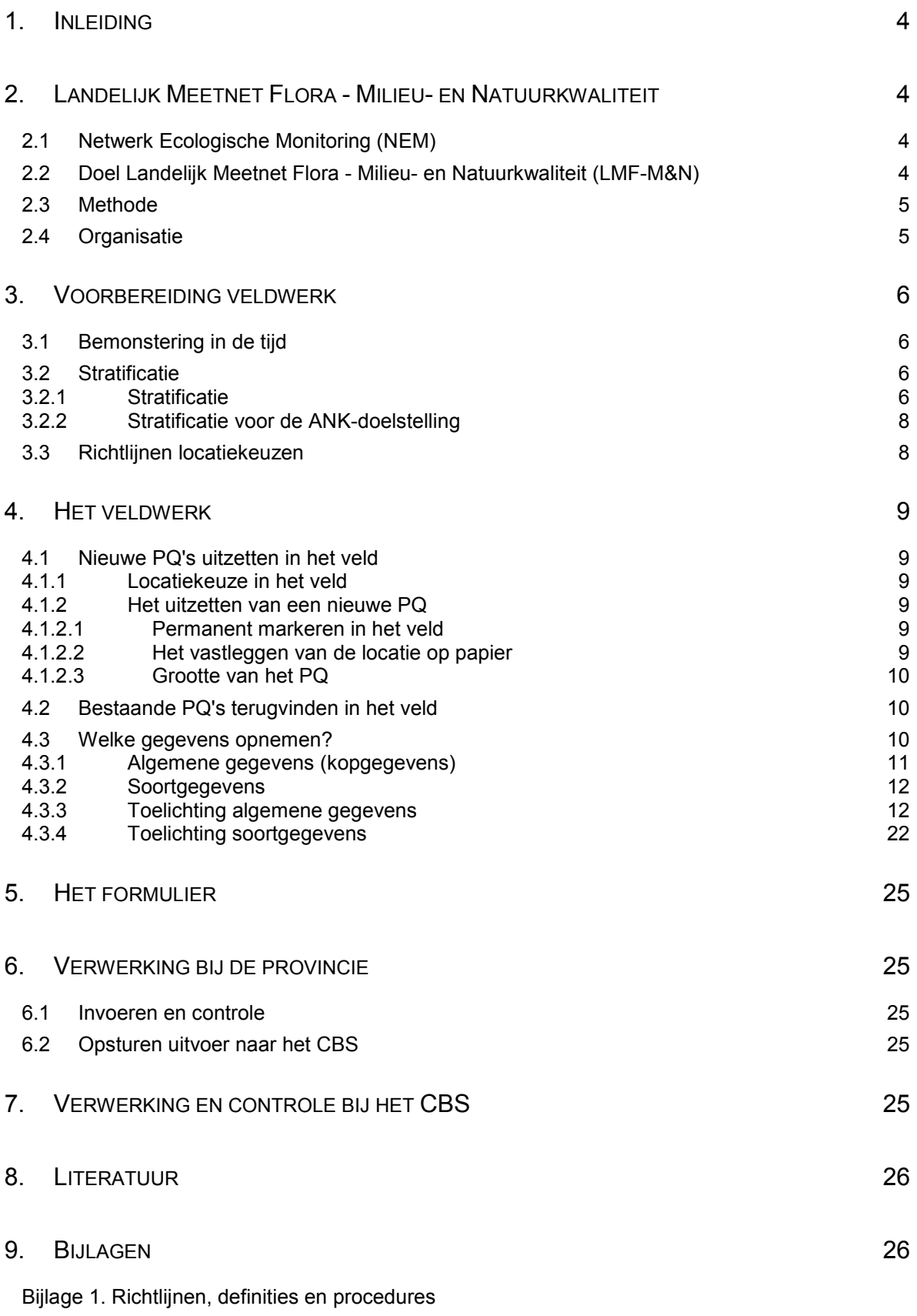

Bijlage 2. Veldformulier (Utrecht)

# **1. Inleiding**

Om een goed natuurbeleid te kunnen voeren, is informatie nodig over de kwaliteit van de natuur en de omstandigheden die daarop van invloed zijn. Deze informatie kan verkregen worden door monitoring. In een monitoringsprogramma worden bepaalde metingen aan de natuur in de loop van de tijd steeds herhaald, zodat kan worden vastgesteld of veranderingen in de natuur optreden en zo ja waardoor. Zo kan worden bepaald of natuurbeleidsdoelen worden gehaald en of eventuele beleidsmaatregelen succesvol zijn. Om hierover betrouwbare uitspraken te kunnen doen, moeten de metingen in het monitoringsprogramma over het algemeen meer malen herhaald worden. Voor een goede monitoring is het nodig dat alle metingen zo eenvormig mogelijk worden uitgevoerd, zowel in de tijd als in de ruimte. Deze handleiding beschrijft de te gebruiken methode voor het Landelijk Meetnet Flora - Milieu- en Natuurkwaliteit. Voor sommige aspecten van de methode geldt, dat het essentieel is dat de methode precies gevolgd wordt; voor andere aspecten geldt, dat het slechts om een advies gaat. Dit staat dan vermeld in het betreffende hoofdstuk.

In deze handleiding worden vooral de praktische aspecten van het meetnet en het veldwerk beschreven. Deze handleiding is zowel bedoeld voor de medewerker die het veldwerk organiseert, als voor de medewerker die het veld in gaat. De handleiding moet worden gezien in samenhang met het rapport Ontwerp Landelijk Meetnet Flora - Milieu- en Natuurkwaliteit (Van der Peijl et al., in prep.), waarin de opzet van het meetnet gedetailleerd wordt beschreven.

# **2. Landelijk Meetnet Flora - Milieu- en Natuurkwaliteit**

# **2.1 Netwerk Ecologische Monitoring (NEM)**

Het Landelijk Meetnet Flora - Milieu- en Natuurkwaliteit (LMF-M&N) is een samenwerkingsverband van provincies, rijksoverheid en terreinbeheerders, waaronder Natuurmonumenten, ontwikkeld in het kader van het Netwerk Ecologische Monitoring (NEM). Het NEM is een samenwerkingsverband van het Ministerie van Landbouw, Natuurbeheer en Visserij (Directie Natuurbeheer Centraal en IKC Natuurbeheer), het Ministerie van Verkeer en Waterstaat (RIZA, RIKZ) het Ministerie van Volksgezondheid, Ruimtelijke ordening en Milieu, het RIVM en het CBS. Het NEM probeert zo veel mogelijk te voorzien in de sterk gestegen behoefte aan cijfers over de ontwikkelingen in de natuur door bestaande meetnetten af te stemmen op de informatiebehoefte van de rijksoverheid, en indien nodig, nieuwe meetnetten te ontwikkelen. De informatiebehoefte bestrijkt niet alleen het natuurbeleid in engere zin, maar ook het landschapsbeleid, het bosbeleid, het milieubeleid en het waterbeleid, voor zover het de ecologische aspecten betreft.

#### **2.2 Doel Landelijk Meetnet Flora - Milieu- en Natuurkwaliteit (LMF-M&N)**

Het doel van het Landelijk Meetnet Flora - Milieu- en Natuurkwaliteit (LMF-M&N) is het beantwoorden van vragen vanuit het beleid. Vanuit de rijksoverheid gaat het met name om de meetdoelstellingen "milieu" en "ANK" (= Algemene Natuurkwaliteit). Tevens zullen gegevens worden gebruikt voor het berekenen van natuurgraadmeters.

Het onderdeel milieu richt zich op de zogenaamde ver-thema's: verzuring, vermesting en verdroging. Het meetnet richt zich op de effecten van bovengenoemde thema's op de flora. Het onderdeel ANK richt zich op de natuurkwaliteit van het landelijk gebied, hetgeen tot uitdrukking zal worden gebracht in een maat voor de biodiversiteit.

Naast dit landelijk meetnet flora - milieu- en natuurkwaliteit is ook een *Landelijk Meetnet Flora-Aandachtsoorten (LMF-A)* van start gegaan. Dit meetnet wordt uitgevoerd door de stichting Floron en is gericht op de zeldzame en bedreigde plantensoorten in Nederland.

#### **2.3 Methode**

Het Landelijk Meetnet Flora – Milieu- en Natuurkwaliteit gaat uit van het inventariseren van de vegetatie in permanente proefvlakken. De vegetatie van de proefvlakken wordt opgenomen met de in de vegetatiekunde gebruikte methode van Braun-Blanquet. Daarbij wordt uitgegaan van homogene proefvlakken, dat wil zeggen proefvlakken die bestaan uit één vegetatietype. Alle soorten hogere planten die in deze proefvlakken aanwezig zijn, worden genoteerd, evenals van elke soort de mate van aanwezigheid (uitgedrukt in aantal exemplaren en/of bedekking). Facultatief mogen ook mossen worden opgenomen. De proefvlakken worden permanente kwadraten (PQ's) genoemd, omdat de opnamen geregeld worden herhaald en bij herhaling van de opname steeds dezelfde proefvlakken worden geïnventariseerd. De proefvlakken moeten daarom ook zodanig worden gemarkeerd dat ze bij de volgende opname exact kunnen worden teruggevonden. In dit meetnet vinden herhalingsopnamen eenmaal in de vier jaar plaats.

#### **2.4 Organisatie**

De dagelijkse coördinatie van het meetnet, de verwerking en analyse van de resultaten worden verzorgd door het Centraal Bureau voor de Statistiek (CBS). Opdrachtgevers van het meetnet zijn RIVM in Bilthoven (contactpersoon Mireille de Heer) en het IKC natuurbeheer in Wageningen (contactpersoon Kees van Kessel).

# **3. Voorbereiding veldwerk**

Voor een efficiënt meetnet is het van belang dat de PQ's optimaal verdeeld zijn, zowel in ruimte als in tijd. Hier is een aparte studie aan gewijd (Gremmen en Van Tongeren (1999) en Van der Peijl et al. (1999)). De locaties voor de PQ's worden eerst op basis van topografische kaarten geselecteerd (zie paragraaf 3.3 / bijlage 1). Vervolgens worden deze locaties in het veld opgezocht, waarna de PQ's worden gemarkeerd (paragraaf 4.1) en opgenomen (paragraaf 4.3).

In bijlage 1 zijn de richtlijnen met betrekking tot verdeling van PQ's over verschillende gebieden en locatiekeuzen uitgebreider behandeld.

# **3.1 Bemonstering in de tijd**

De PQ's worden met tussenpozen van 4 jaar opgenomen in een zodanig schema dat elk jaar een kwart van de PQ's aan de beurt komt. Hierbij is het van belang dat er elk jaar een goede ruimtelijk spreiding van de op te nemen PQ's is. Op den duur is het dan mogelijk om met behulp van dit meetnet elk jaar uitspraken te doen over de kwaliteit van de flora. Als de PQ's niet ruimtelijk verspreid over de 4 jaren zijn verdeeld, maar als bijvoorbeeld het ene begroeiingstype of gebied in het ene jaar is bemonsterd en het andere begroeiingstype of gebied in het volgende jaar, dan is het slechts mogelijk eens in de 4 jaar statistisch verantwoorde uitspraken te doen.

# **3.2 Stratificatie**

Het meetnet is een gestratificeerde steekproef met vaste punten. In dit meetnet betekent stratificeren het opdelen van Nederland in kleinere ruimtelijke eenheden, zodat je efficiënter een steekproef kunt trekken en ook over deze afzonderlijke ruimtelijke eenheden (stratum, mv. strata) uitspraken kunt doen.

Voor een optimale inrichting van het meetnet van belang is dat de PQ's binnen een zelfde stratum niet te dicht bij elkaar liggen om ruimtelijke correlatie te voorkomen. Gremmen en Van Tongeren (1999) hebben vastgesteld dat de minimale afstand tussen twee PQ's 2 km moet zijn om ruimtelijke correlatie te voorkomen. In de praktijk is het echter niet altijd mogelijk om deze afstand te handhaven en tegelijk het gewenste aantal PQ's neer te leggen. Daarom zijn er richtlijnen gemaakt voor het plannen van de locaties van de PQ's (bijlage 1).

# *3.2.1 Stratificatie*

In het florameetnet worden 48 strata (zie tabel 3-1) onderscheiden, dat wil zeggen afzonderlijk te onderzoeken gebiedsdelen. Op enkele uitzonderingen na, worden daarbij per stratum 300 PQ's gelegd, te verdelen over vier opnamejaren (zie bijlage richtlijnen voor de exacte aantallen PQ's per stratum en de verdeling daarvan per provincie). Het is de bedoeling om voor zoveel mogelijk strata afzonderlijk de ontwikkelingen te volgen. Een en ander is echter afhankelijk van de variatie binnen het stratum en het aantal daarin opgenomen PQ's.

| <b>FGR</b>               | Milieugebied              | Begroeiingstype                   |  |
|--------------------------|---------------------------|-----------------------------------|--|
| Duinen (DU)              | $\overline{DU1}$          | Open duin (Wadden)                |  |
|                          | DU <sub>1</sub>           | Bos                               |  |
|                          | $\overline{DU2}$          | Open duin (vasteland)             |  |
|                          | $\overline{DU2}$          | <b>Bos</b>                        |  |
|                          | $DU^*$                    | Agrarisch (ANK)                   |  |
| Heuvelland (HL)          | HL1                       | Bos                               |  |
|                          | HL1                       | Halfnatuurlijk grasland           |  |
|                          | HL <sub>2</sub>           | <b>Bos</b>                        |  |
|                          | HL <sub>2</sub>           | Halfnatuurlijk grasland           |  |
|                          | HL3                       | <b>Bos</b>                        |  |
|                          | $HL^*$                    | Agrarisch (ANK)                   |  |
| Hogere zandgronden (HZ)  | HZ1                       | Loof- en gemengd bos              |  |
|                          | HZ1                       | <b>Naaldbos</b>                   |  |
|                          | HZ1                       | Heide                             |  |
|                          | HZ1                       | Halfnatuurlijk grasland           |  |
|                          | HZ1                       | Moeras                            |  |
|                          | HZ2                       | Loof- en Gemengd bos              |  |
|                          | HZ2                       | <b>Naaldbos</b>                   |  |
|                          | HZ2                       | Heide                             |  |
|                          | HZ2                       | Halfnatuurlijk grasland           |  |
|                          | HZ2                       | Moeras                            |  |
|                          | HZ3                       | Loof- en gemengd bos              |  |
|                          | HZ3                       | <b>Naaldbos</b>                   |  |
|                          | HZ3                       | Heide                             |  |
|                          | HZ3                       | Halfnatuurlijk grasland           |  |
|                          | HZ3                       | Moeras                            |  |
|                          | HZ4                       | Loof- en gemengd bos              |  |
|                          | HZ4                       | Naaldbos                          |  |
|                          | HZ4                       | Heide                             |  |
|                          | HZ4                       | Halfnatuurlijk grasland           |  |
|                          | HZ4                       | Moeras                            |  |
|                          | HZ <sub>5</sub><br>$HZ^*$ | <b>Bos</b>                        |  |
|                          |                           | Agrarisch (ANK)                   |  |
| Laagveengebied (LV)      | LV*<br>$LV^*$             | Bos                               |  |
|                          | $LV^*$                    | Moeras<br>Halfnatuurlijk grasland |  |
|                          | $LV^*$                    |                                   |  |
|                          | $R^*$                     | Agrarisch (ANK)<br><b>Bos</b>     |  |
| Rivierengebied (RI)      | $\overline{R}$            | Moeras                            |  |
|                          | $\overline{RI^*}$         | Halfnatuurlijk grasland           |  |
|                          | $R I^*$                   | Agrarisch (ANK)                   |  |
| Zeekleigebied (ZK)       | ZK*                       |                                   |  |
|                          | ZK*                       | <b>Bos</b>                        |  |
|                          | $ZK^*$                    | Moeras                            |  |
|                          | $ZK^*$                    | Halfnatuurlijk grasland           |  |
| Afgesloten zeearmen (AZ) | AZ*                       | Agrarisch (ANK)<br>Bos            |  |
|                          | $AZ^*$                    | Moeras                            |  |
|                          | $AZ^*$                    | Halfnatuurlijk grasland           |  |
|                          |                           |                                   |  |

*Tabel 3-1. Overzicht van strata (betekenis nummers milieugebied, zie tabel 3-2)* 

\*: niet naar milieugebied gedifferentieerd

De strata zijn combinaties van Fysisch Geografische Regio's (FGR's), milieugebieden en begroeiingstypen. Daarnaast is per FGR één stratum voor het agrarisch (landelijk) gebied voor ANK (zie onder) toegevoegd.

Milieugebieden zijn gebiedsdelen waarvan de grenzen zijn bepaald met behulp van modeluitkomsten over zure- en stikstofdepositie in 1995 en 2020 (volgens het meest waarschijnlijke scenario). Alleen gevoelige FGR's worden verder opgedeeld in milieugebieden (tabel 3-2). Het FGR duingebied heeft daarbij een eigen indeling, niet op grond van depositieverschillen maar op grond van verschillen in gevoeligheid voor verzuring en vermesting. Globaal worden het duingebied verdeeld naar de duinen van de

Waddeneilanden en de duinen van het vasteland. Het eerste gebied is globaal gezien kalkarmer dan de duinen van het vasteland.

Binnen het FGR-milieugebied wordt een eenvoudige begroeiingstype-indeling gehanteerd: open duin, loof- en gemengd bos, naaldbos, heide, halfnatuurlijk grasland, moeras en agrarisch gebied. Definities van deze begroeiingstypen zijn weergegeven in bijlage 1. In deze bijlage staan tevens richtlijnen voor aantallen PQ's per stratum per provincie. Naast de ontwikkelingen per stratum zijn, door groepering van strata, ook ontwikkelingen per begroeiingstype te volgen.

| <b>FGR-Milieu-</b><br>gebied | <b>Fysisch Geografische</b><br>Regio (FGR) | Zure<br>Depositie <sup>1)</sup><br>1995 | Zure<br>depositie<br>2020 | <b>Stikstof</b><br>depositie <sup>1)</sup><br>1995 | <b>Stikstof</b><br>depositie<br>2020 |
|------------------------------|--------------------------------------------|-----------------------------------------|---------------------------|----------------------------------------------------|--------------------------------------|
| DU <sub>1</sub>              | Duinen Wadden (kalkarm)                    | n.v.t.                                  | n.v.t.                    | n.v.t.                                             | n.v.t.                               |
| DU <sub>2</sub>              | Duinen overig (kalkrijk)                   | n.v.t.                                  | n.v.t.                    | n.v.t.                                             | n.v.t.                               |
| HL <sub>1</sub>              | Heuvelland                                 | Hoog                                    | Hoog                      | Hoog                                               | Middel                               |
| HL <sub>2</sub>              | Heuvelland                                 | Hoog                                    | Hoog                      | Hoog                                               | Hoog                                 |
| HL <sub>3</sub>              | Heuvelland                                 | Hoog                                    | Hoog                      | Middel                                             | Middel                               |
| HZ <sub>1</sub>              | Hogere zandgronden                         | Hoog                                    | Laag                      | Middel                                             | Middel                               |
| HZ <sub>2</sub>              | Hogere zandgronden                         | Hoog                                    | Hoog                      | Middel                                             | Middel                               |
| HZ <sub>3</sub>              | Hogere zandgronden                         | Hoog                                    | Hoog                      | Hoog                                               | Middel                               |
| HZ4                          | Hogere zandgronden                         | Hoog                                    | Hoog                      | Hoog                                               | Hoog                                 |
| HZ <sub>5</sub>              | Hogere zandgronden                         | Overige                                 |                           |                                                    |                                      |
| LV.                          | Laagveengebied                             |                                         |                           |                                                    |                                      |
| R <sub>l</sub>               | Rivierengebied                             |                                         | niet naar milieugebied    |                                                    |                                      |
| ZK                           | Zeekleigebied                              |                                         | Gedifferentieerd          |                                                    |                                      |
| AZ                           | Afgesloten Zeearmen                        |                                         |                           |                                                    |                                      |

*Tabel 3-2. Overzicht van de gebiedsindeling voor de meetdoelstelling milieu.* 

*1) Gehanteerde grenswaarden depositie:* 

*Laag: <1000 mol N / ha / jaar of mol zuurequivalent / ha / jaar. Middel: >=1000 en <1800 mol N / ha / jaar of mol zuurequivalent / ha / jaar. Hoog: >=1800 mol N / ha / jaar of mol zuurequivalent / ha / jaar.* 

# *3.2.2 Stratificatie voor de ANK-doelstelling*

Voor de Algemene Natuur Kwaliteit worden alleen de zes Fysisch Geografische Regio's als strata onderscheiden (zie bijlage met richtlijnen). Er wordt gemeten in alle min of meer natuurlijke elementen binnen het landelijk gebied zoals houtwallen, houtsingels, dijken, wegbermen, slootkanten, sloten, akkerranden, poeltjes etc. Het is echter vooralsnog niet de bedoeling om apart uitspraken voor deze elementen te kunnen doen.

# **3.3 Richtlijnen locatiekeuzen**

Deze richtlijnen met betrekking tot de locatiekeuzen zijn gebaseerd op

- aantallen PO's per stratum per provincie,
- de ligging van de PQ's binnen het stratum,
- kenmerken en bijzonderheden in het veld

De richtlijnen met betrekking tot de locatiekeuzen zijn opgenomen in bijlage 1. Tevens zijn in bijlage 1 omschrijvingen van de gehanteerde begroeiingstypen opgenomen.

# **4. Het veldwerk**

# **4.1 Nieuwe PQ's uitzetten in het veld**

# *4.1.1 Locatiekeuze in het veld*

- 1. Leg het PQ zoals op de kaart is aangegeven. Als de keuze echter duidelijk **nietrepresentatief** is voor het begroeiingstype moet de locatie aangepast worden. Voorbeelden van niet-representatieve keuzen zijn: de rand van een begroeiingstype, een alleenstaande boom op de hei, een greppel in grasland, of de berm van een bospad etc. PQ's moeten niet alleen in mooie, alleen in lelijke of alleen in stukjes met een gemiddelde kwaliteit liggen, maar **naar oppervlakte evenredig verdeeld** over alle kwaliteiten;
- 2. De vegetatie in een PQ moet **homogeen** zijn;
- 3. Het PQ moet in het FGR-gebied liggen, zoals in de stratificatie is aangegeven. Grenzen van FGR's-gebieden kunnen in het veld afwijken van de kaart. Hetzelfde geldt voor begroeiingstypen. Wat van belang is, is de **situatie in het veld**, dus niet die op de kaart. Wanneer je dus een PQ zoekt in bos op laagveen en de locatie die aangegeven is op de kaart geen bos of geen laagveen blijkt te zijn, dan zoek je in hetzelfde km-hok een PQ die wel bos op laagveen is;
- 4. Kies bij voorkeur een PQ binnen een **begroeiingstype van redelijke omvang.** Een PQ in bijvoorbeeld een klein bosje geeft al gauw een randeffecten.
- 5. Hou met de locatiekeuze ook rekening met de bereikbaarheid in andere (veel nattere) jaren.

# *4.1.2 Het uitzetten van een nieuwe PQ*

Het is de bedoeling dat eens in de vier jaar de PQ's opnieuw worden opgenomen. Dit vereist extra aandacht bij de eerste keer opnemen van het PQ.

# 4.1.2.1 Permanent markeren in het veld

Voor het vastleggen van een of twee van de hoekpunten van de PQ's kan gebruik worden gemaakt van meetlinten, piketpaaltjes en een metaaldetector met bijbehorende spoeltjes die met een grondboor tot 80 cm diep in de grond worden gebracht. Als de hoekpunten van het PQ niet zelf gemarkeerd kunnen worden, moet een vast punt (boom of paal) in de omgeving gemarkeerd worden met een verfspuitbus of anderszins. Van hieruit moet dan het PQ nauwkeurig ingemeten worden. Daarnaast kunnen foto's behulpzaam zijn bij de vastlegging van de ligging van het PQ. In de toekomst zal waarschijnlijk het vaststellen en terugvinden van PQ's met behulp van nieuwe technieken, zoals D.G.P.S. uitgevoerd kunnen worden.

# 4.1.2.2 Het vastleggen van de locatie op papier

Los van het opnameformulier kan men op papier een detailtekening en beschrijving van de ligging van het PQ maken. Ook wordt het PQ op een kaart ingetekend. De ligging van het proefvlak moet zo nauwkeurig mogelijk worden ingetekend, waarbij ook kan worden gerefereerd aan de loop van wegen, waterlopen, de ligging van gebouwen etc. Bij voorkeur met de exacte gemeten afstanden erbij. Geef ook aan waar de permanente markeringen zich bevinden.

Overigens kan ook gebruik gemaakt worden van het opmerkingenveld om een beschrijving van de ligging op te nemen.

#### 4.1.2.3 Grootte van het PQ

De grootte van het proefvlak verschilt per vegetatietype. Als richtlijn kan de tabel hieronder worden aangehouden, waarbij de geadviseerde oppervlakte de voorkeur heeft. Kies bij vlakvormige PQ's bij voorkeur een vierkant om misverstanden over de oriëntatie te voorkomen.

| <b>Begroeiingstype</b>  | <b>Maat</b> | <b>Minimaal</b>   | <b>Maximum</b>    | <b>Advies</b>     |
|-------------------------|-------------|-------------------|-------------------|-------------------|
| Moerassen               | opp.        | 10 $m2$           | 100 $m^2$         | $25 \text{ m}^2$  |
| Halfnatuurlijk grasland | opp.        | 4 m <sup>2</sup>  | 100 $m^2$         | 25 m <sup>2</sup> |
| Heiden                  | opp.        | $10 \text{ m}^2$  | 100 $m^2$         | $25 \text{ m}^2$  |
| Struwelen               | opp.        | $50 \text{ m}^2$  | 100 $m^2$         | $100 \text{ m}^2$ |
| <b>Bossen</b>           | opp.        | $100 \text{ m}^2$ | $250 \text{ m}^2$ | $200 \text{ m}^2$ |
| Open duin               | opp.        | $4 \text{ m}^2$   | 100 $m^2$         | $25 \text{ m}^2$  |
| <b>Kwelders</b>         | opp.        | 5 m <sup>2</sup>  | $250 \text{ m}^2$ | 25 m <sup>2</sup> |
| Houtwallen, hagen e.d.  | opp.        | 5 m <sup>2</sup>  | 250 $m2$          | $50 \text{ m}^2$  |
| Slootvegetaties, sloot- | lengte      | 5 <sub>m</sub>    | 50 <sub>m</sub>   | 25 <sub>m</sub>   |
| randen, bermen          | breedte     | >1 m              |                   |                   |

*Tabel 4-1. Grootte van de PQ's* 

# **4.2 Bestaande PQ's terugvinden in het veld**

Gebruik voor het terugvinden van de PQ's de situatieschets, kaart, markeringen, metaaldetector en meetlint.

Wat te doen indien de oude locatie niet gevonden kan worden:

In ieder geval op dezelfde locatie (zo nauwkeurig mogelijk) een nieuw PQ neerleggen aan de hand van de kaart. Beoordeeld moet worden of de nieuwe locatie zodanig afwijkt van de vorige opname dat er sprake is van een nieuw PQ. Gebruik hiervoor ook de soortenlijst van de vorige opnamen van het PQ.

Als de oude locatie wel gevonden is, maar er sprake is van een ernstige verstoring, kan het zijn dat het niet langer zinvol is het PQ nog langer op te nemen. In rubriek 31 zijn de redenen vermeld die aanleiding geven tot het opheffen van het PQ. Kies de herhaling van de opname van het PQ zo veel mogelijk in hetzelfde groeiseizoen.

#### **4.3 Welke gegevens opnemen?**

De bedoeling is om een aantal gegevens landelijk te verzamelen, op te slaan en te analyseren. De landelijk te verzamelen gegevens van de PQ's dienen daarom voor wat betreft format en gebruikte coderingen zoveel mogelijk te worden gestandaardiseerd. Voor het veldwerk is daarom een formulier met invulvelden ontworpen. Voor de invoer in de computer is het programma Turboveg beschikbaar, dat speciaal voor dit meetnet is aangepast. Aanbevolen wordt om van dit formulier en van Turboveg gebruikt te maken.

De te verzamelen gegevens zijn op het formulier en in de database ingedeeld in verplichte en niet-verplichte velden (zie tabel 4-2). Daarnaast is iedere provincie vrij in het toevoegen van extra velden die niet in het landelijk bestand zullen worden opgenomen. Een aantal van deze velden zijn eveneens in tabel 4-2 opgenomen, om ook voor deze velden standaardisatie te bevorderen. Een groot aantal gegevens in het bestand is voor ieder PQ elke vier jaar vrijwel hetzelfde. Bij een nieuwe opname van een bestaand PQ zullen deze

gegevens in het invoergedeelte van Turboveg op het scherm verschijnen. De gegevens kunnen dan eventueel verbeterd of veranderd worden. De gegevens van het PQ worden vastgelegd in een 'kopgegevensbestand' en een 'soortgegevensbestand'. In het kopgegevensbestand komen algemene gegevens van de locatie en het PQ. In het soortgegevensbestand worden de gegevens over de aanwezige soorten en hun abundanties vastgelegd.

#### *4.3.1 Algemene gegevens (kopgegevens)*

In het onderstaande overzicht zijn de op te nemen kopgegevens gespecificeerd en is de aanduiding van deze gegevens op het formulier en het format in het bestand weergegeven.

| <u>Nr</u>      | . E. opoomodiio op to nomon digomono gog<br>Rubriek <sup>1)</sup> | Afkorting op formulier           | Format           |
|----------------|-------------------------------------------------------------------|----------------------------------|------------------|
| 1              | Datum (jaar-maand-dag)                                            | <b>Jaar Mnd Dag</b>              | A4, A2, A2       |
| $\overline{c}$ | x-y coördinaten (kilometers)                                      | X-, Y-Coördinaat                 | N10,6; N10,6     |
| 3              | <b>Provinciaal waarnemer</b>                                      | Waarnemer                        | A4               |
| 4              | <b>Opnamenummer provincie</b>                                     | <b>Nummer</b>                    | A20              |
| 5              | Lengte proefvlak (meters)                                         | Lengte                           | N6.2             |
| 6              | <b>Breedte proefvlak (meters)</b>                                 | <b>Breedte</b>                   | N <sub>5.2</sub> |
| $\overline{7}$ | <b>Straal (meters)</b>                                            | <b>Straal</b>                    | N <sub>5.1</sub> |
| 8              | <b>Bedekking totaal</b>                                           | <b>Bedekking - Totaal</b>        | N <sub>3</sub>   |
| 9              | Bedekking boomlaag                                                | Bedekking - Boom                 | N3               |
| 10             | Bedekking struiklaag                                              | Bedekking - Struik               | N3               |
| 11             | Bedekking kruidlaag                                               | Bedekking - Kruid                | N3               |
| 12             | <b>Bedekking moslaag</b>                                          | <b>Bedekking - Mos</b>           | N3               |
| 13             | Bedekking strooisellaag                                           | Bedekking - Strooisel            | N3               |
| 14             | Bedekking onbegroeid                                              | Bedekking - Onbegroeid           | N3               |
| 15             | Hoogte boomlaag (maximaal) (meters)                               | Hoogte laag: Boom (m)            | N <sub>2</sub>   |
| 16             | Hoogte struiklaag (maximaal) (meters)                             | Hoogte laag: Struik (m)          | N4.1             |
| 17             | Hoogte kruidlaag (gemiddeld) (centimeters)                        | Hoogte laag: Kruid (cm)          | N <sub>3</sub>   |
| 18             | Reliëf                                                            | Reliëf                           | A1               |
| 19             | Expositie                                                         | Exp.                             | A <sub>3</sub>   |
| 20             | Hellingshoek (graden)                                             | Helling (grad.)                  | A2               |
| 21             | Waterdiepte                                                       | Waterdiepte                      | A <sub>1</sub>   |
| 22             | <b>Fysisch Geografische Regio (+milieugebied)</b>                 | <b>FGR</b>                       | A <sub>3</sub>   |
| 23             | <b>Begroeiingtype</b>                                             | Begroei.                         | A2               |
| 24             | <b>IPI</b>                                                        | P                                | A <sub>3</sub>   |
| 25             | Vegetatietype Schaminée                                           | Vegetatie-type                   | A7               |
| 26             | Opp. omringend vegetatietype                                      | Vegetatie-opp.                   | A1               |
| 27             | Abundantieschaal                                                  | Abund.schaal                     | A2               |
| 28             | Opname van (korst-) mossen                                        | Mos                              | A1               |
| 29             | Verstoring                                                        | <b>Storing</b>                   | A2               |
| 30             | <b>Buitendijks</b>                                                | <b>Buitendijks</b>               | A1               |
| 31             | Reden beëindiging                                                 | Einde                            | A2               |
| 32             | Aantal soorten                                                    | Aantal spp.                      | N3               |
| 33             | <b>Beheer</b>                                                     | <b>Beheer</b>                    | $A2$ ; A2        |
| 34             | Terreinbeheerder / -eigenaar                                      | <b>Beheerder</b>                 | A4               |
| 35             | Gebiedsnaam                                                       | Gebiedsnaam                      | A50              |
| 36             | Opmerkingen                                                       | Opmerkingen                      | A1000            |
| 37             | <b>Provincie</b>                                                  | (niet op formulier)              | A2               |
| 38             | <b>Stamnummer PQ</b>                                              | (niet op formulier)              | A10              |
| 39             | <b>Startjaar PQ</b>                                               | (niet op formulier)              | N <sub>4</sub>   |
| 40             | Opp. proefvlak $(m^2)$                                            | (wordt automatisch berekend)     | N8.2             |
| 41             | Opnamenummer (relevé nr.)                                         | (wordt autom. gegenereerd t.b.v. | N <sub>6</sub>   |
|                |                                                                   | koppeling met soortgeg. bestand) |                  |

*Tabel 4-2. Specificatie op te nemen algemene gegevens (kopgegevens)* 

 $1)$  Betekenis van de markeringen:

• **onderstreept en vet: invullen altijd verplicht**

• **vet: veld altijd aanwezig, invullen verplicht indien van toepassing** 

• *cursief: invullen aanbevolen; veld gewenst door het CBS* 

• overige: invullen vrij

#### *4.3.2 Soortgegevens*

In het onderstaande overzicht zijn de op te nemen soortgegevens gespecificeerd en is de aanduiding van deze gegevens op het formulier en het format in het bestand weergegeven.

| Nr             | Afkorting op formulier<br><b>Rubriek</b> |                                 | Format         |
|----------------|------------------------------------------|---------------------------------|----------------|
|                | Soortnummer                              | (voorbedrukt + afkorting naam)  | N <sub>6</sub> |
| $\overline{2}$ | Laag waarin de soort voorkomt            | (zie bedekking)                 | A1             |
| l 3            | <b>Bedekking</b>                         | b, s of k                       | A <sub>2</sub> |
| $\overline{4}$ | Opnamenummer (releve nr.)                | (wordt automatisch gegenereerd) |                |

*Tabel 4-3. Specificatie op te nemen soortgegegevens* 

#### *4.3.3 Toelichting algemene gegevens*

- 1. **Datum (jaar-maand-dag)** (range: 1900..2100, 01..12, 01..31) De datum waarop de opname gemaakt is. Probeer zoveel mogelijk een herhalingsopname op dezelfde datum te maken als de vorige opnamen van het PQ. Houdt een marge in de tijd van maximaal twee weken aan.
- 2. **x-y coördinaten (kilometers)** (range: 000.000..280.000, 300.000..619.000) De locatie van een hoekpunt of het midden van het PQ in kilometers met drie decimalen (6 decimalen mogelijk) volgens het verschoven Amersfoortse grid van de Topografische kaart.
- 3. **Waarnemer** (range: eigen codering of lijst Turboveg) Waarnemer die de opname gemaakt heeft. Ook als meer dan één persoon de opname heeft gemaakt, wordt één waarnemer ingevuld. De provincies mogen een eigen codering gebruiken. Zij dienen in ieder geval een lijst bij te houden van waarnemers en bijbehorende codes.
- 4. **Opnamenummer provincie** (range: alle waarden) Het eigen provinciale nummer dat aan het PQ of de opname is toegekend. Dit nummer is bedoeld om een koppeling tussen het eigen provinciale nummer en de uniforme landelijke nummering mogelijk te maken. Indien een provinciaal nummer aanwezig is, is invullen verplicht
- 5. **Lengte** (range: 000.01..999.99) De lengte van de langste zijde van het PQ (rechthoek) in meters met één decimaal (twee decimalen mogelijk).
- 6. **Breedte** (range: 000.01..999.99) De lengte van de kortste zijde van het PQ (rechthoek) in meters met één decimaal (twee decimalen mogelijk).
- 7. **Straal** (range: 000.1..999.9) De lengte van de straal van een cirkelvormig PQ in meters met één decimaal. Deze rubriek is opgenomen om eventueel de cirkelvormige opnamen uit de vierde bosstatistiek in het meetnet te kunnen opnemen.

#### 8. **Bedekking totaal** (range: 000..100)

De actuele bedekking van de totale levende plantenmassa in procenten. Alle bedekkingen gaan uit van de zogenaamde inwendige bedekkingen, dat wil zeggen het totale oppervlak van de projectie van alle bovengrondse delen van planten uit een laag (uitwendig = totale oppervlak van de projectie van de omtrekken van alle planten uit een laag; wordt met name bij bomen gebruikt). Invullen is verplicht, tenzij de bedekking van alle afzonderlijke lagen wordt weergegeven. Bij wateropnamen wordt alleen de totale bedekking vermeld en niet die van de afzonderlijke lagen.

#### 9. **Bedekking boomlaag** (range: 000..100)

De actuele bedekking van de boomlaag in procenten. Voor de bedekking van de boomlaag wordt alle vegetatie hoger dan plusminus **6** meter betrokken. Deze en de hieronder genoemde hoogten zijn indicatief. Bijvoorbeeld in een zeer jong bos of in andere uitzonderlijke situaties kunnen andere hoogten aangehouden worden.

#### 10. **Bedekking struiklaag** (range: 000..100)

De actuele bedekking van de struiklaag in procenten. Voor de bedekking van de struiklaag wordt alle houtige vegetatie tussen plusminus **2** en **6** meter betrokken.

11. **Bedekking kruidlaag** (range: 000..100) De actuele bedekking van de kruidachtige planten in procenten. Lianen worden meegeteld in elke laag waarin ze voorkomen.

#### 12. **Bedekking moslaag** (range: 000..100)

De actuele bedekking van de terrestrische mossen en korstmossen in procenten. Omdat mossen niet verplicht worden opgenomen, moet dit veld altijd ingevuld worden. Let op: niet invullen wordt geïnterpreteerd als 0%.

- 13. **Bedekking strooisellaag** (range: 000..100) De actuele bedekking van het strooisel (dood plantenmateriaal) in procenten.
- 14. **Bedekking onbegroeid** (range: 000..100) De actuele bedekking van het kale, onbegroeide gedeelte in procenten.
- 15. **Hoogte boomlaag** (range: 00..50) De maximale hoogte van de boomlaag in meters.
- 16. **Hoogte struiklaag** (range: 0.0..9.9) De maximale hoogte van de struiklaag in meters met 1 decimaal
- 17. **Hoogte kruidlaag** (range: 000..999) De "gemiddelde" hoogte van de kruidlaag in centimeters

# 18. **Re1iëf** (range: zie tabel)

Het reliëf binnen het proefvlak en directe omgeving

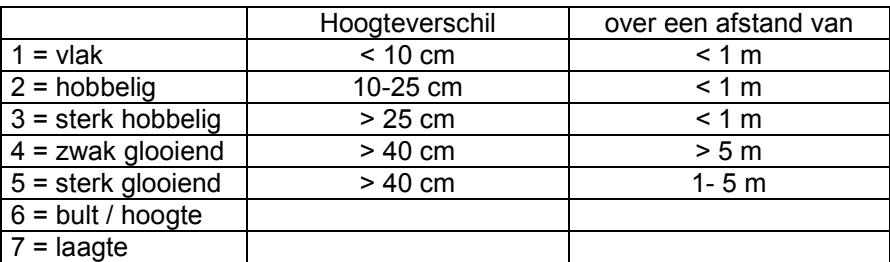

# 19. **Expositie** (range: zie tabel)

De expositie van het vlak waarop PQ is gelegen.

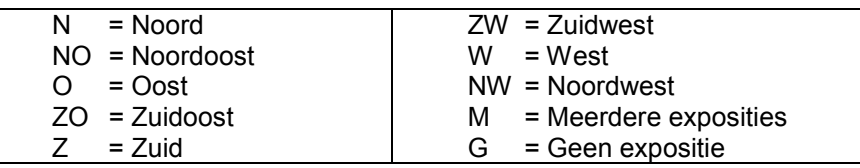

# 20. **Hellingshoek** (range: 00..90) De hellingshoek in graden van het vlak waarop PQ is gelegen.

#### 21. **Waterdiepte** (range: zie tabel)

De maximale (actuele) waterdiepte van het PQ in decimeters (klassen)

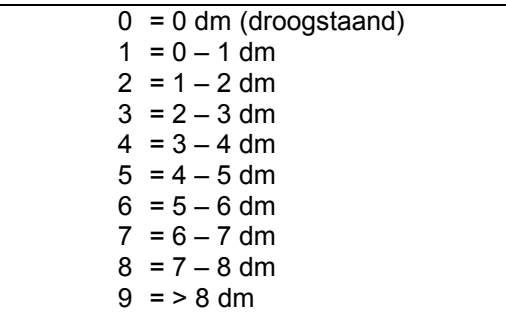

22. **Fysisch Geografische Regio (+ milieugebied)** (range: zie tabel) Alleen de "terrestrische" FGR's zijn in onderstaande tabel opgenomen (zie ook tabel 3-1)

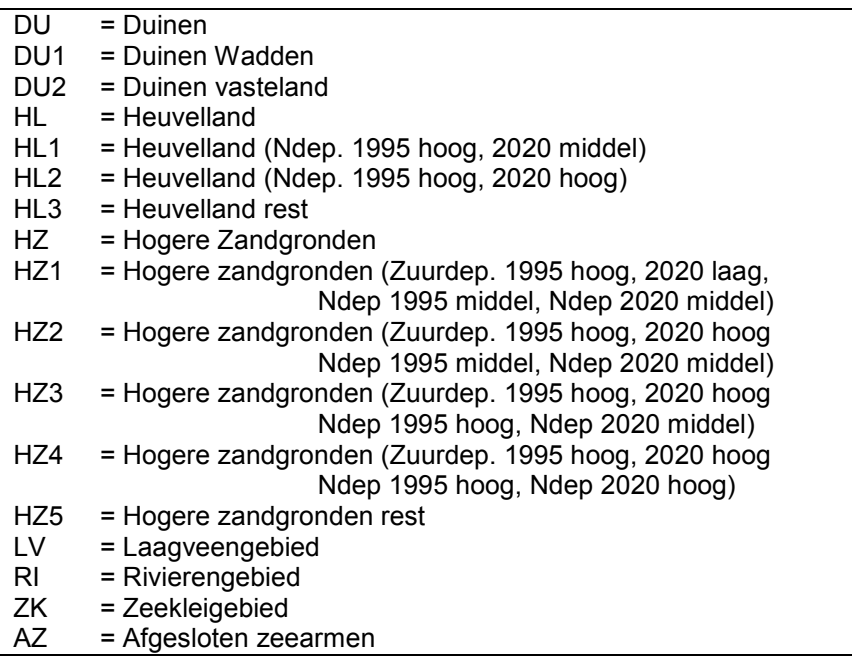

# 23. **Begroeiingtype** (range: zie tabel)

Het globale begroeiingtype volgens de stratificatie van het meetnet.

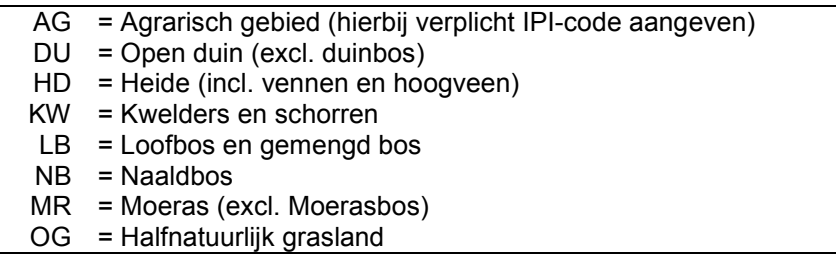

# 24. **IPI** (range: zie tabel)

Het begroeiingtype van het PQ volgens de interprovinciale inventarisatie-eenheden (IPI's). Zie voor een beschrijving van de types: IAWM 1985.

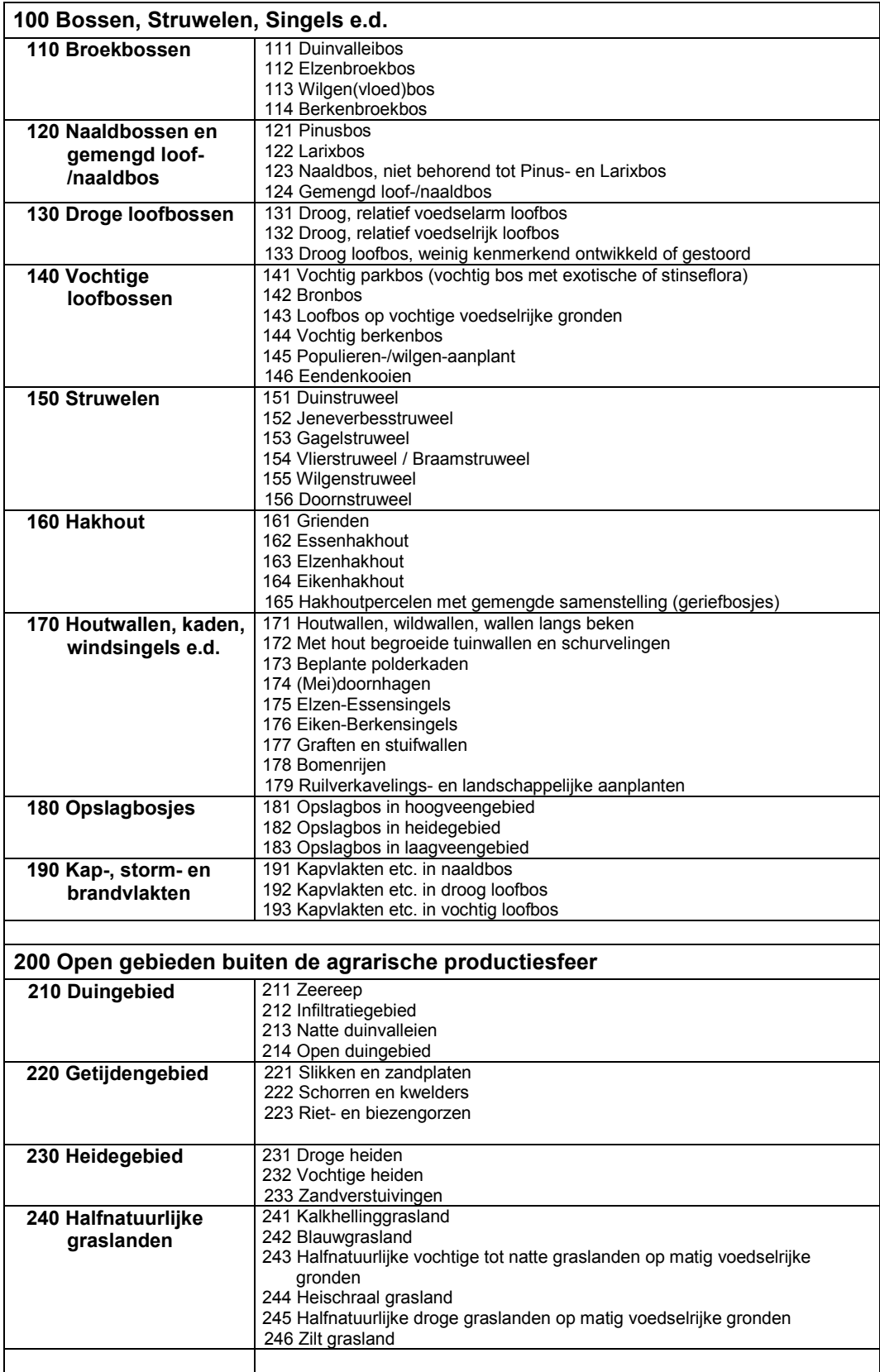

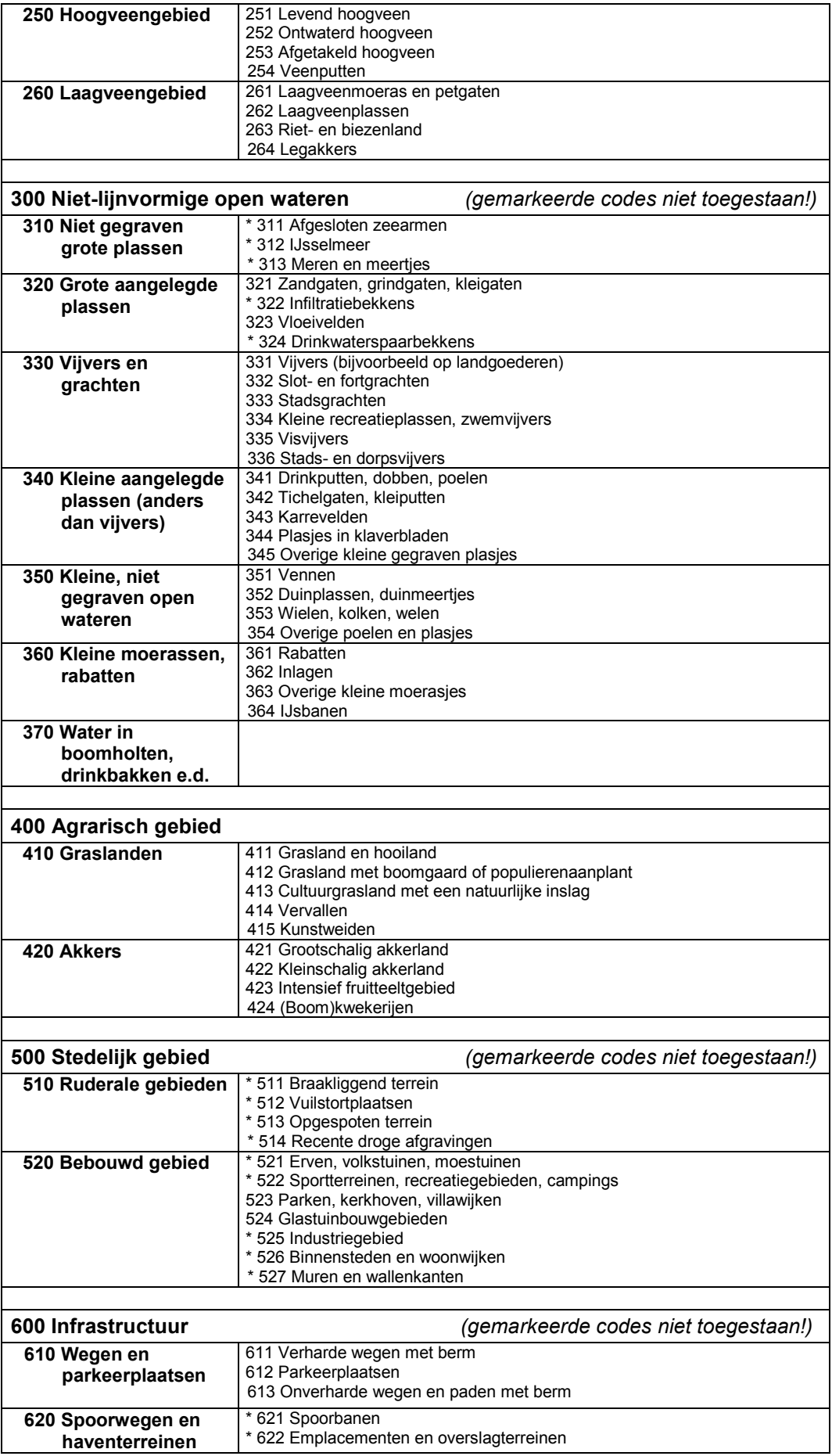

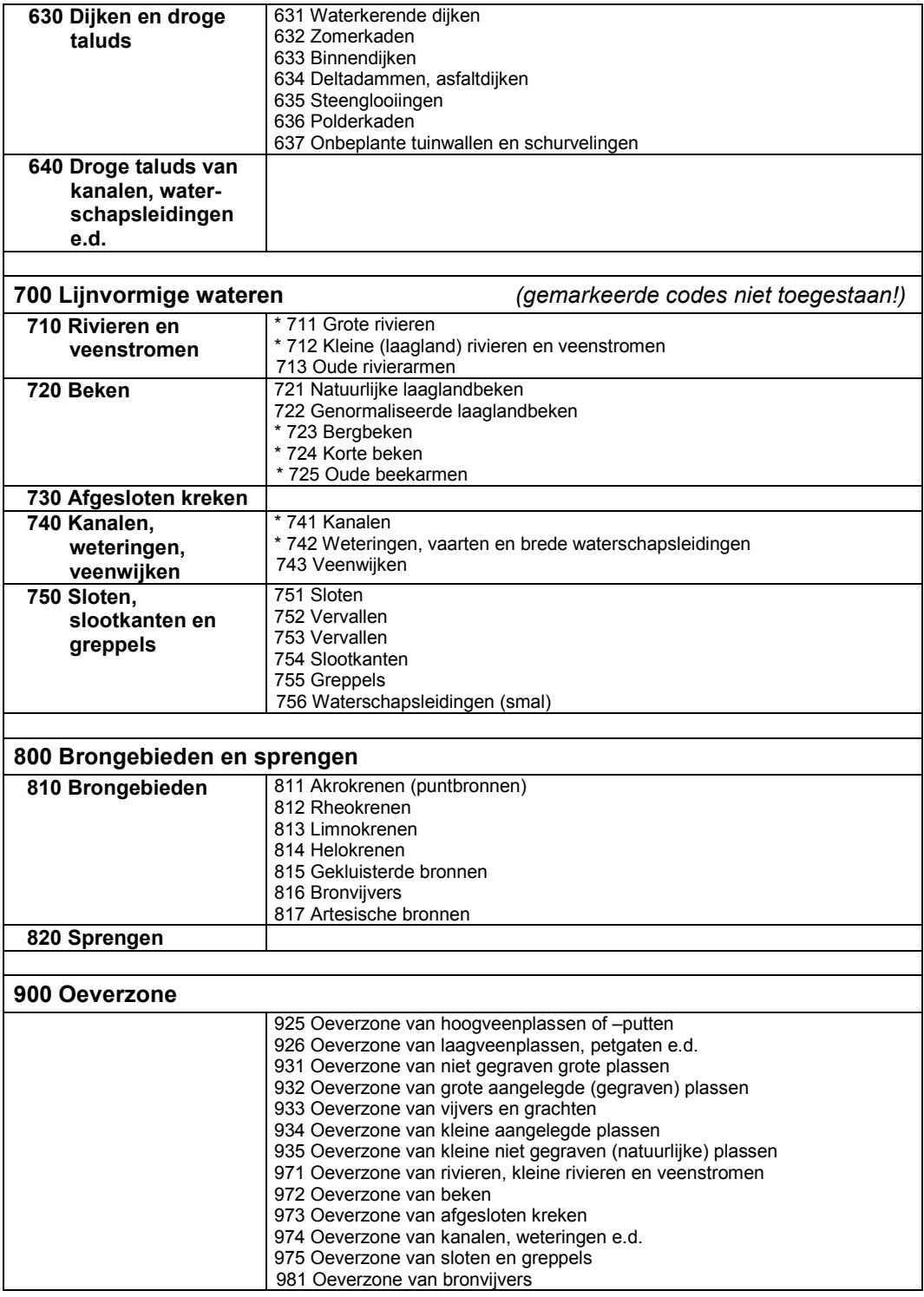

25. **Vegetatietype** (range 01..99, A..Z, a..z, 01..99, a..z)

Het vegetatietype volgens de nieuwe classificatie van Schaminée et al. in "De vegetatie van Nederland". De complete lijst is op het CBS aanwezig.

26. **Totale oppervlakte vegetatietype waarin PQ ligt** (range: zie tabel) Een globale schatting van de oppervlakte van het aaneengesloten vegetatietype waarvoor het PQ representatief is. Dit veld is opgenomen om de relatie tussen de oppervlakte van het PQ en zijn omgeving te kunnen leggen.

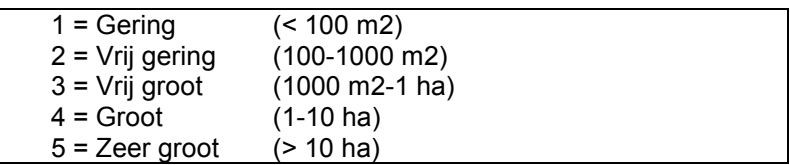

#### 27. **Gebruikte abundantieschaal** (range: zie tabel)

Voor zover bekend worden door de provincies geen andere schalen dan hieronder genoemd gebruikt. De keuze voor de te gebruiken abundantieschaal is – binnen de onderstaande range – vrij. Voor provincies die nog met een meetnet starten wordt geadviseerd de aangepaste Braun-Blanquet schaal te gebruiken. Let op: Turboveg kent naast de onderstaande abundantieschalen ook nog andere. Deze mogen echter niet gebruikt worden.

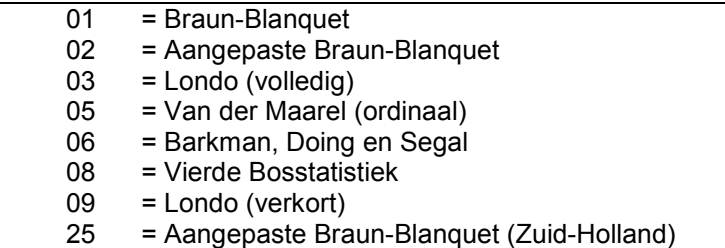

### 28. **Opname van terrestrische mossen of korstmossen** (range: zie tabel) Omdat sommige provincies naast de hogere planten ook terrestrische mossen of korstmossen opnemen, is dit veld toegevoegd. Als wel naar (korst)mossen gekeken is, maar geen soorten zijn gevonden moet er ook een 1, 2, 3 of 4 in dit veld ingevuld worden.

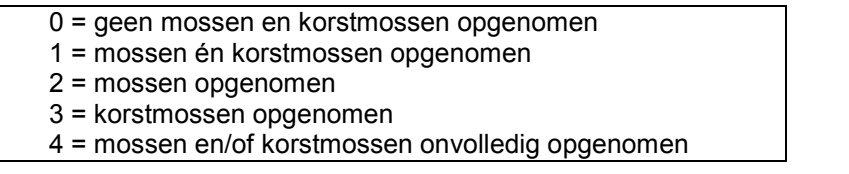

# 29. **Verstoring** (range: zie tabel)

Verstoringen die een grote invloed hebben op het voorkomen van plantensoorten. Of verstoringen van de waarnemingen (code x1 t/m x3). In het laatste geval moet het wel nog zinvol zijn de waarneming door te geven.

Dit zijn verstoringen die geen reden zijn om PQ te beëindigen. Als dat wel het geval is moet alleen rubriek 41 worden ingevuld. Als meer verstoringen tegelijk optreden, kan alleen de belangrijkste opgegeven worden.

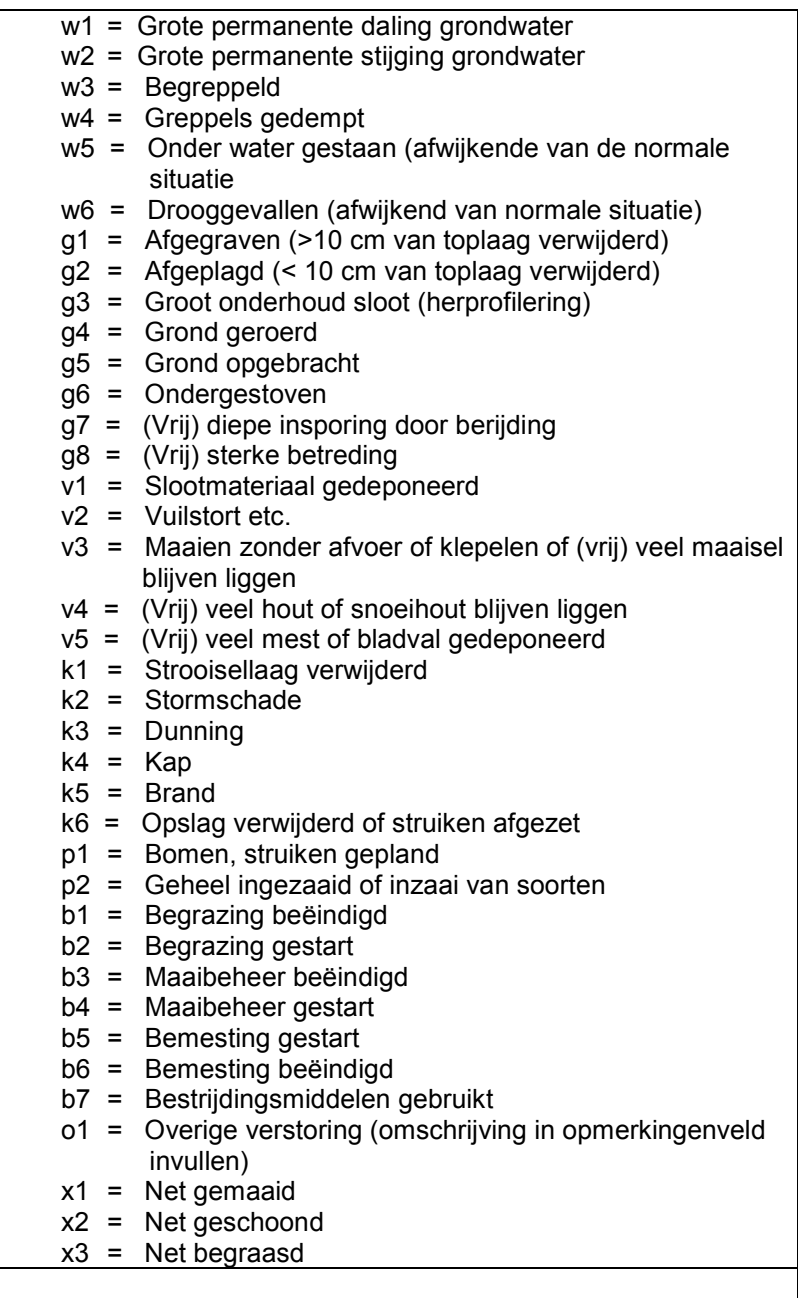

# 30. **Buitendijks** (range: zie tabel)

Als een PQ's door buitendijkse ligging kan overstromen, dient dit veld ingevuld te worden.

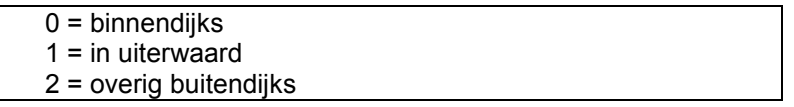

#### 31. **Reden beëindiging** (range: zie tabel)

De reden waarom het PQ niet langer opgenomen kan worden. Let op: ook in dit geval dient de opname ingevoerd te worden in Turboveg.

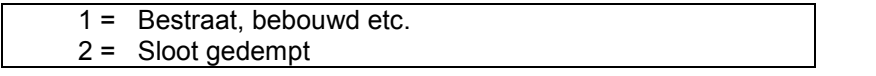

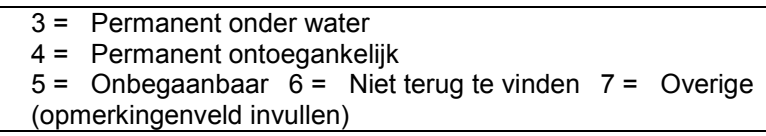

32. **Aantal soorten** (range: 000..999)

Dit veld is opgenomen om het opgegeven aantal te kunnen controleren met het ingetoetste aantal soorten.

33. **Beheer** (twee velden; range: zie tabel)

Het beheer in de afgelopen periode. Gedetailleerde informatie over beheer kan in het opmerkingenveld worden opgenomen. In deze rubriek is alleen beheer dat zich gewoonlijk over lange periode uitstrekt opgenomen. Incidentele ingrepen zoals plaggen zijn in rubriek 29: "Verstoring" opgenomen. Waarschijnlijk is het beter twee rubrieken over beheer op te nemen, zodat ook combinaties mogelijk zijn

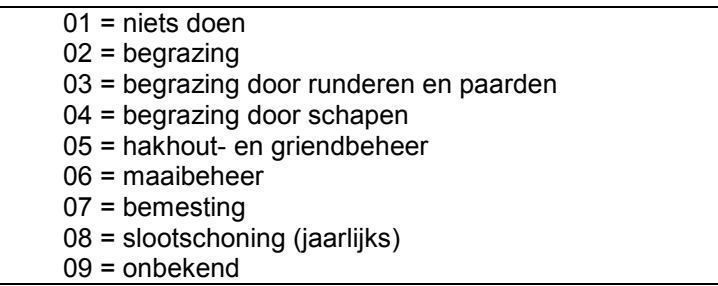

#### 34. **Terreinbeheerder / -eigenaar** (range: zie tabel)

De beheerder van het terrein waarin het PQ gelegen is.

In gevallen dat beheerder en terreineigenaar niet dezelfde organisatie zijn, moet hier de beheerder worden ingevuld.

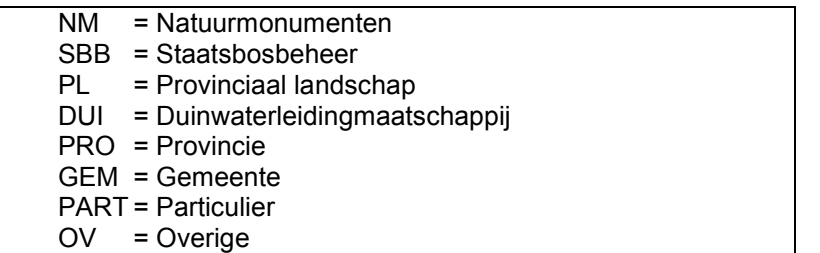

#### 35. **Gebiedsnaam (tekstveld)** (range: alle waarden)

De naam van het gebied. Het voorstel is vooral de namen van de gebieden uit het handboek natuurmonumenten te gebruiken indien dit van toepassing is (lijst op CBS aanwezig). Verder is men vrij om die gebiedsnaam te kiezen die men zelf het meest wenselijk acht.

36. **Opmerkingen** (range: alle waarden)

Alle toelichtingen over het PQ, zoals beschrijving van exacte locatie en nadere toelichting op bovenstaande rubrieken kunnen in dit veld opgenomen worden. In dit veld kan bijvoorbeeld worden aangegeven of de PQ in een natuurontwikkelingsproject valt.

37. **Provincie** (range: zie tabel)

De provincie waarin het PQ gelegen is.

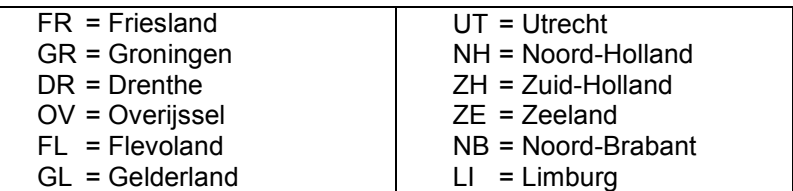

#### 38. **Stamnummer PQ** (range: AA00000001..ZZ99999999)

Ieder PQ krijgt een landelijk uniek nummer dat is opgebouwd uit de twee letters van de provinciecode plus een volgnummer. Het stamnummer wordt door de provincies toegekend. De provincies mogen ieder een eigen range van volgnummers kiezen, mits de nummers binnen de provincie uniek zijn. Landelijke uniciteit wordt verkregen door de toevoeging van de tweeletterige provinciecode. Bij verschillende opnamen van één PQ blijft het stamnummer gelijk.

- 39. **Startjaar PQ** (range: 1900..2100) Het jaar waarin het PQ voor de eerste maal is opgenomen.
- 40. **PQ-grootte** (range: 00001..99999) De grootte van het PQ afgerond op m2. Wordt berekend uit lengte en breedte of straal.
- 41. **Opnamenummer** (range: 000001..999999)

Het opnamenummer is een uniek nummer van één opname van één PQ. Het opnamenummer wordt inTurboveg automatisch toegekend (hernummering is mogelijk) en dient ook als koppeling tussen de kopgegevens en de bijbehorende soortgegevens. In (fout)meldingen, selecties e.d. in Turboveg worden zowel stamnummer (van het PQ) als opnamenummer (van de opname) vermeld. In Turboveg heeft het opnamenummer soms de engelse aanduiding 'relevénr'.

#### *4.3.4 Toelichting soortgegevens*

#### 1. **Soortnummer** (range: 0001..9999)

Alle wortelende hogere planten moeten worden opgenomen. De opname van lagere planten zoals mossen, korstmossen en wieren is facultatief. De nummering is volgens BioBase 1997. Voor de hogere planten komt dit overeen met de nummering in de Flora van Heukels 22<sup>e</sup> druk.

# 2. **Laag waarin de soort voorkomt** (range: zie tabel)

De bedekking wordt per laag genoteerd als sprake is van het voorkomen van struiken/of boomlaag. Indien alleen een kruidlaag aanwezig is, mag de laagaanduiding worden weggelaten.

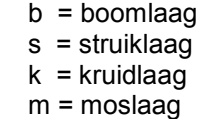

3. **Bedekking** (range: zie een van de onderstaande tabellen)

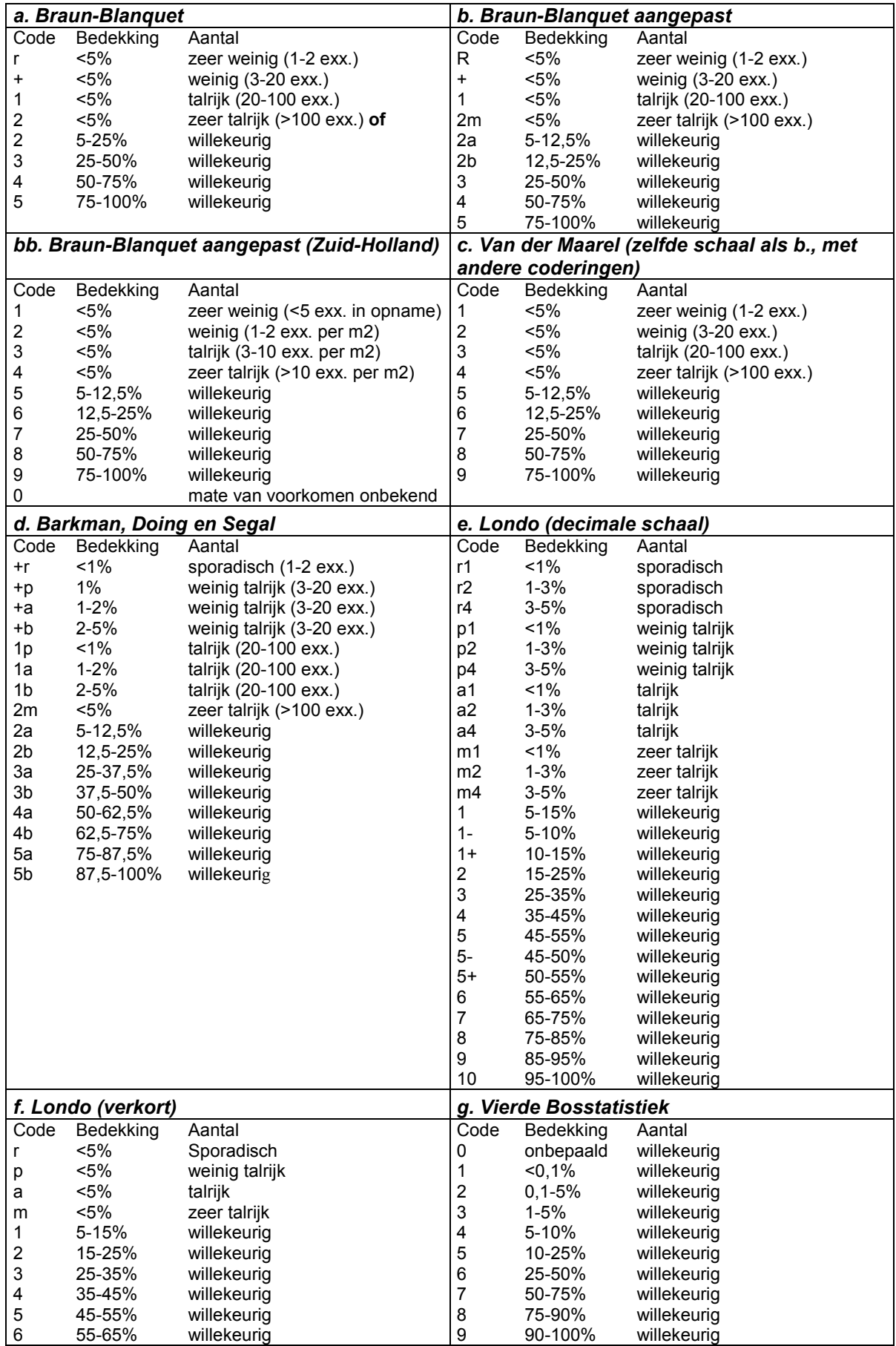

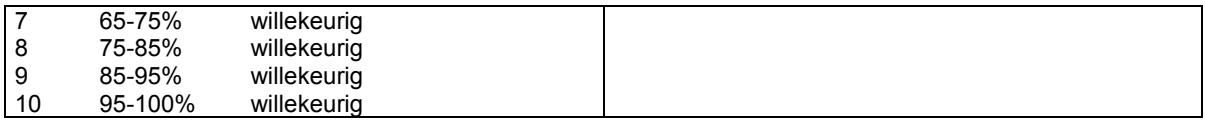

# 4. **Opnamenummer** (range: 000001..999999)

Dit nummer wordt automatisch gegenereerd in Turboveg. Met dit nummer worden de algemene gegevens van het PQ gekoppeld aan de soortgegevens van de opname (zie ook toelichting bij rubriek 41 van de algemene kopgegevens).

# **5. Het formulier**

Er is een standaardformulier ontworpen dat na enkele aanpassingen, zoals bijvoorbeeld de soortenlijst, geschikt is voor alle provincies. Het formulier is gebaseerd op bovenstaande rubrieken. Provincies hebben echter de vrije keus eigen formulieren te maken en te gebruiken. Het formulier is opgenomen in de bijlage.

# **6. Verwerking bij de provincie**

# **6.1 Invoeren en controle**

De provincies voeren in principe hun eigen gegevens in met het programma Turboveg of een programma dat vergelijkbare controles en uitvoeren maakt. Tijdens de invoer wordt een fouten- en waarschijnlijkheidscontrole uitgevoerd. Turboveg heeft ook de mogelijkheid na invoer een integriteitcontrole uit te voeren, bijvoorbeeld over de samenhang tussen verschillende velden. De provincies dienen zélf deze controles uit te voeren en de bestanden zonodig te verbeteren. De provincies beheren het basisbestand en alleen op dit bestand worden verbeteringen uitgevoerd.

# **6.2 Opsturen uitvoer naar het CBS**

Na invoer en controle van de gegevens worden de bestanden in gedigitaliseerde en gestandaardiseerde vorm (zie categorieën verplichte en gewenste rubrieken algemene en soortgegevens) aan het CBS geleverd. Bij gebruik van Turboveg betreft het de bestanden TVhabita.dbf, TVabund.dbf en Remarks.dbf.

# **7. Verwerking en controle bij het CBS**

Bij het Centraal Bureau voor de Statistiek wordt bij binnenkomst van de bestanden een eerste controle uitgevoerd, bestaande uit een integrale fouten- en waarschijnlijkheidscontrole op de data per PQ. Als er nog fouten of onwaarschijnlijkheden in de bestanden worden aangetroffen, bijvoorbeeld ontbrekende gegevens, vindt overleg plaats met de provincie. Als het nodig is de bestanden te verbeteren, vindt verbetering plaats in het basisbestand van de provincie, waarna opnieuw een bestand aan het CBS geleverd wordt. Na het passeren van deze foutencontrole voegt het CBS de invoerbestanden toe aan de "centrale database".

Ook op het totaal aan gegevens wordt een (tweede) controle uitgevoerd. Daarbij wordt getoetst op kwaliteitscriteria voor het meetnet als geheel. Hierbij wordt bijvoorbeeld getoetst op onderlinge afstand van de PQ's en de uiteindelijke verdeling van de PQ's over de strata ten opzichte van de gewenste verdeling daarvan.

Het CBS voert jaarlijks een analyse uit met de gegevens uit de centrale database. Met behulp van het CBS-programma TRIM worden jaarlijkse landelijke trends berekend. Het florameetnet levert gegevens voor een breed scala aan toepassingen. Tot de structurele toepassingen kunnen onder andere worden gerekend de diverse plannen van het Natuurplanbureau en het Milieuplanbureau, zoals de Natuurbalans, de Milieubalans, de Natuurverkenningen en de Milieuverkenningen.

# **8. Literatuur**

Alkemade, J.R.M., J.B. Latour, A. van Strien en M. de Heer, 1999. Monitoring van ecologische effecten van milieuveranderingen parameterkeuze en stratificatiebasis. RIVM rapport.

Gremmen, N.J.M. & O.F.R. van Tongeren, 1999. Landelijk meetnet flora – milieu en natuurkwaliteit Een schets van de gewenste opzet van het meetnet: statistische aspecten. Data-Analyse Ecologie Diever/Westervoort.

IAWM, 1985. Beschrijving van de interprovinciale inventarisatie-eenheden (IPI's) voor floristisch-vegetatiekundig- en hydrobiologisch onderzoek. Interprovinciale Ambtelijke Werkgroep Milieu-inventarisatie. Subwerkgroep flora en vegetatie. Utrecht.

Ketelaar, R en C. Plate, 1999. Handleiding Libellenmonitoring. De Vlinderstichting, Wageningen, rapportnr. VS99.01&CBS, Voorburg.

Provincie Flevoland, 1998. Voorstel voor een monitoringssysteem voor het natuurbeleid in de provincie Flevoland. Concept.

Provincie Overijssel, 1998. De toestand van de natuur in Overijssel.

Provincie Overijssel, 1998. Handleiding Natuurinventarisatie Overijssel. Flora/Vegetatie. Fauna. Provincie Overijssel, Landbouw, Natuur en Landschap, Zwolle.

Provincie Overijssel, 1998. Het provinciaal Biologisch Meetnet in Overijssel.

Provincie Utrecht, 1997. Handleiding Milieu-inventarisatie. Onderdeel Flora en vegetatie. Provincie Utrecht. Bureau R.M.G., Dienst Ruimte en Groen, Utrecht.

Provincie Zuid-Holland, 1997. Handleiding Veldwerk. Vegetatieonderzoek En Monitoringsysteem. Deel I. Vegetatieopnamen. Provincie Zuid-Holland, Dienst Ruimte en Groen, Afdeling Landelijk Gebied, Bureau Natuur.

Rijken, M, 1995. Veldhandleiding Signalerend Meetnet, onderdeel Vegetatie. Provincie Gelderland, Arnhem.

Van der Peijl, M.J., N. Gremmen, O. van Tongeren en M. de Heer, in prep.. Ontwerp Landelijk Meetnet Flora - voor Milieu- en Natuurkwaliteit (LMF-M&N).

Van Scharenburg, K., Meijering, J. & de Koning, R. (1992). Rapportage Biologisch Meetnet Groningen 1986-1990.

Vries, N.P.J. de, 1994. Ecologisch meetnet Noord-Brabant. Ontwerp flora en vegetatie. Everts en de Vries e.a. in opdracht van de provincie Noord-Brabant.

Vries, N.P.J. de en F.H. Everts, 1996. Monitoring Zeeuwse dijken. Ontwerp meetnet flora en vegetatie. Everts en de Vries e.a. in opdracht van de provincie Zeeland.

# **9. Bijlagen**

**Bijlage 1. Richtlijnen, definities en procedures** 

**Bijlage 2. Veldformulier (Utrecht)**